# Curing the Video Playout Nightmare

Thomas Wittmann, Christian Schmidmer OPTICOM GmbH

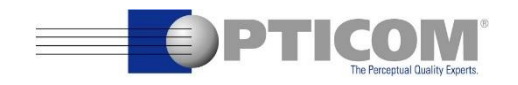

(c) 2017 C. Schmidmer, T. Wittmann, OPTICOM GmbH - www.opticom.de

## **Motivation**

- Some subjects reported flicker in videos
- Was the flicker in the videos (e.g. fast panning) or or due to the test setup (e.g. VLC player)?
- Need for a measurement device to measure flicker
- Optimize test setup with this device

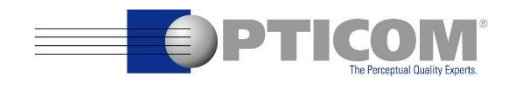

#### … we went for lunch.

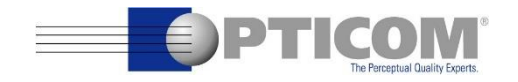

# Monday Morning…

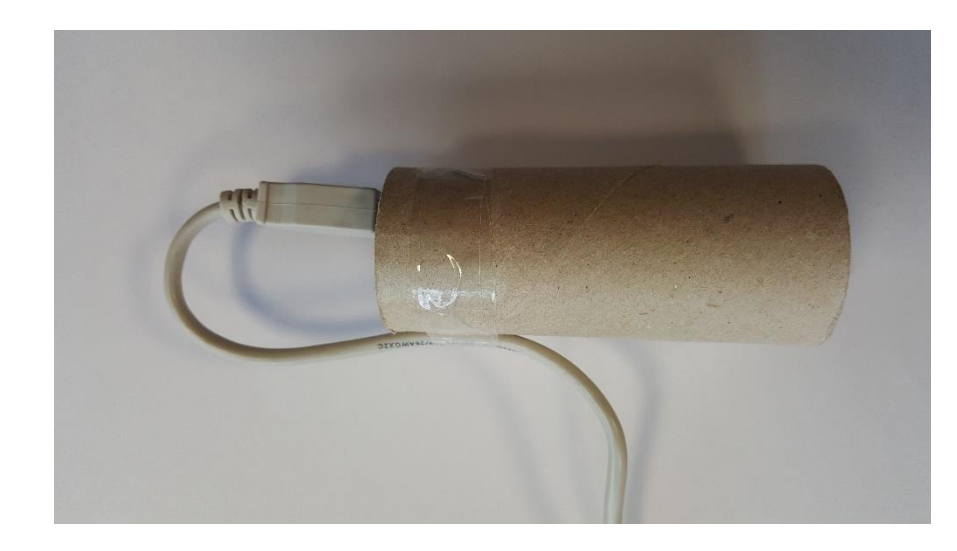

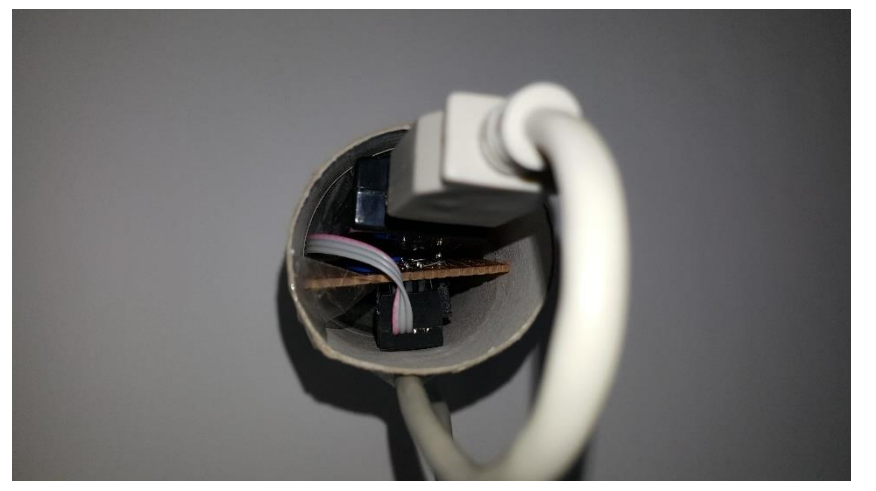

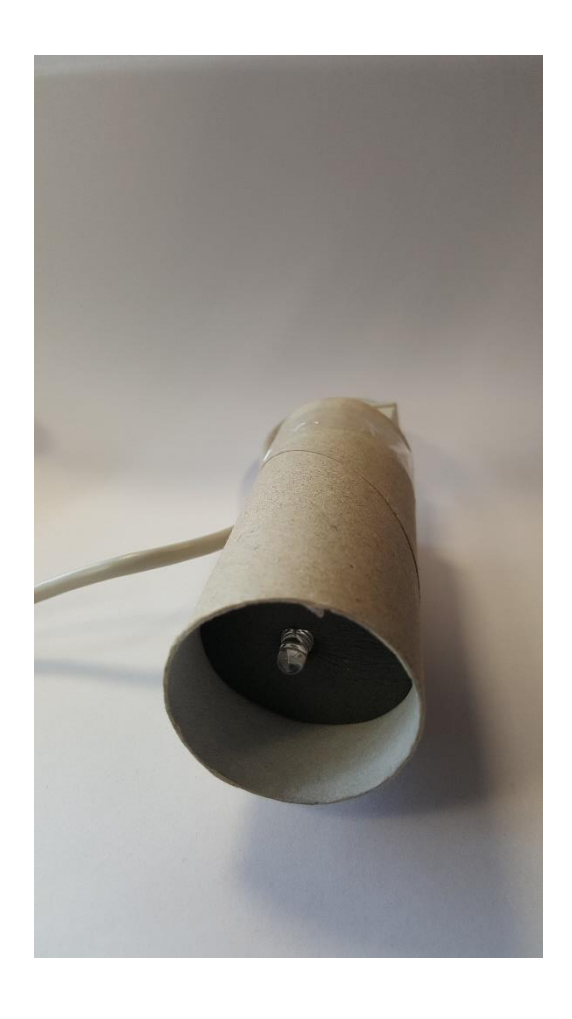

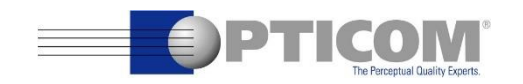

# Flicker Sensor

- The video needs to be prepared
	- Square in one corner of the video
	- White square in frame 1
	- Black square in frame 2, etc.
- Flicker sensor measures this square
	- Phototransistor, simple circuit, modified USB soundcard
	- Record signal on PC with every DAW (e.g. Audacity)

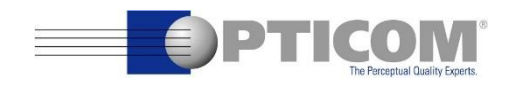

### Flicker Sensor: Video

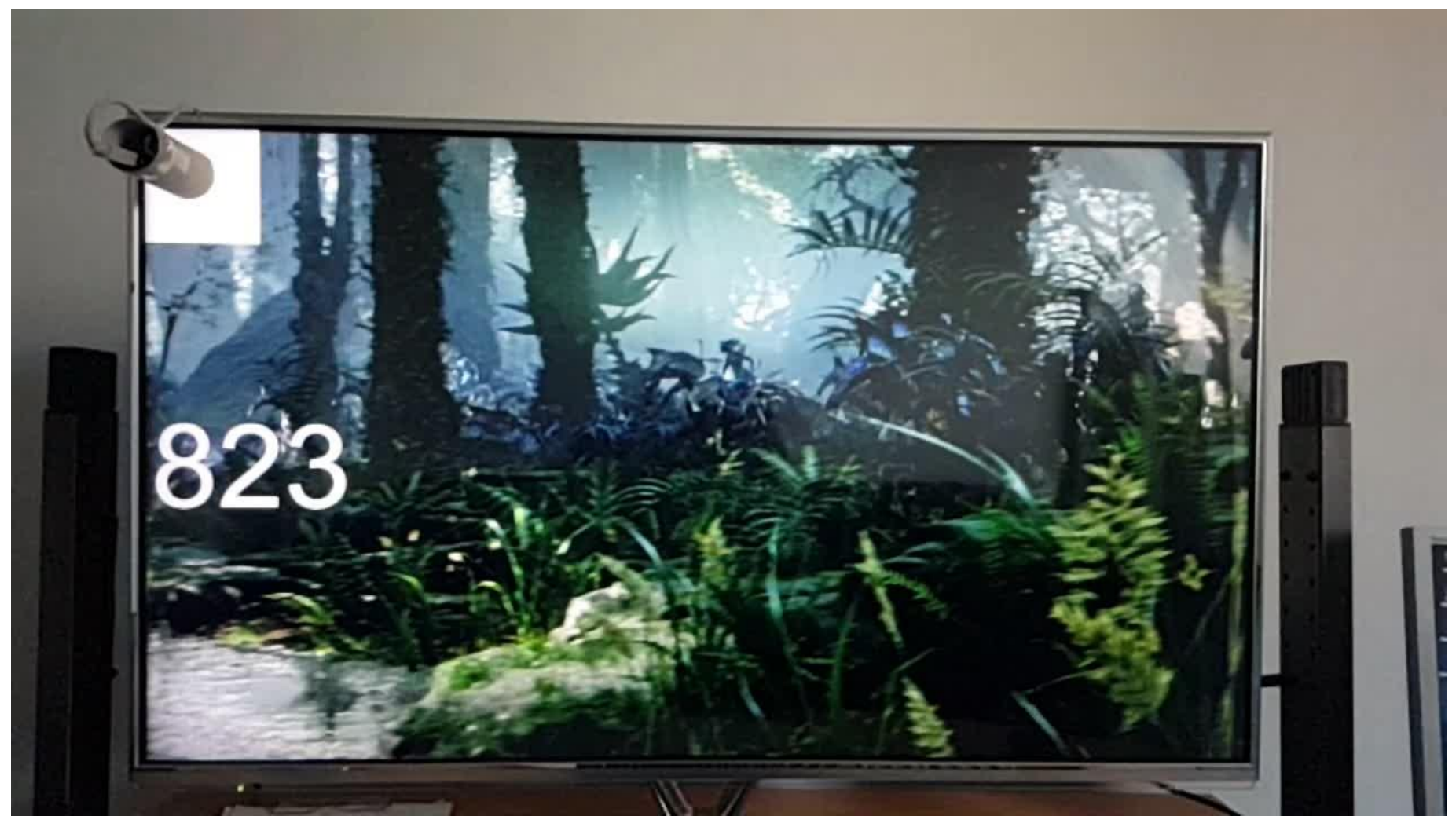

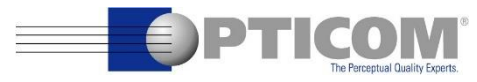

### Flicker Sensor: Video

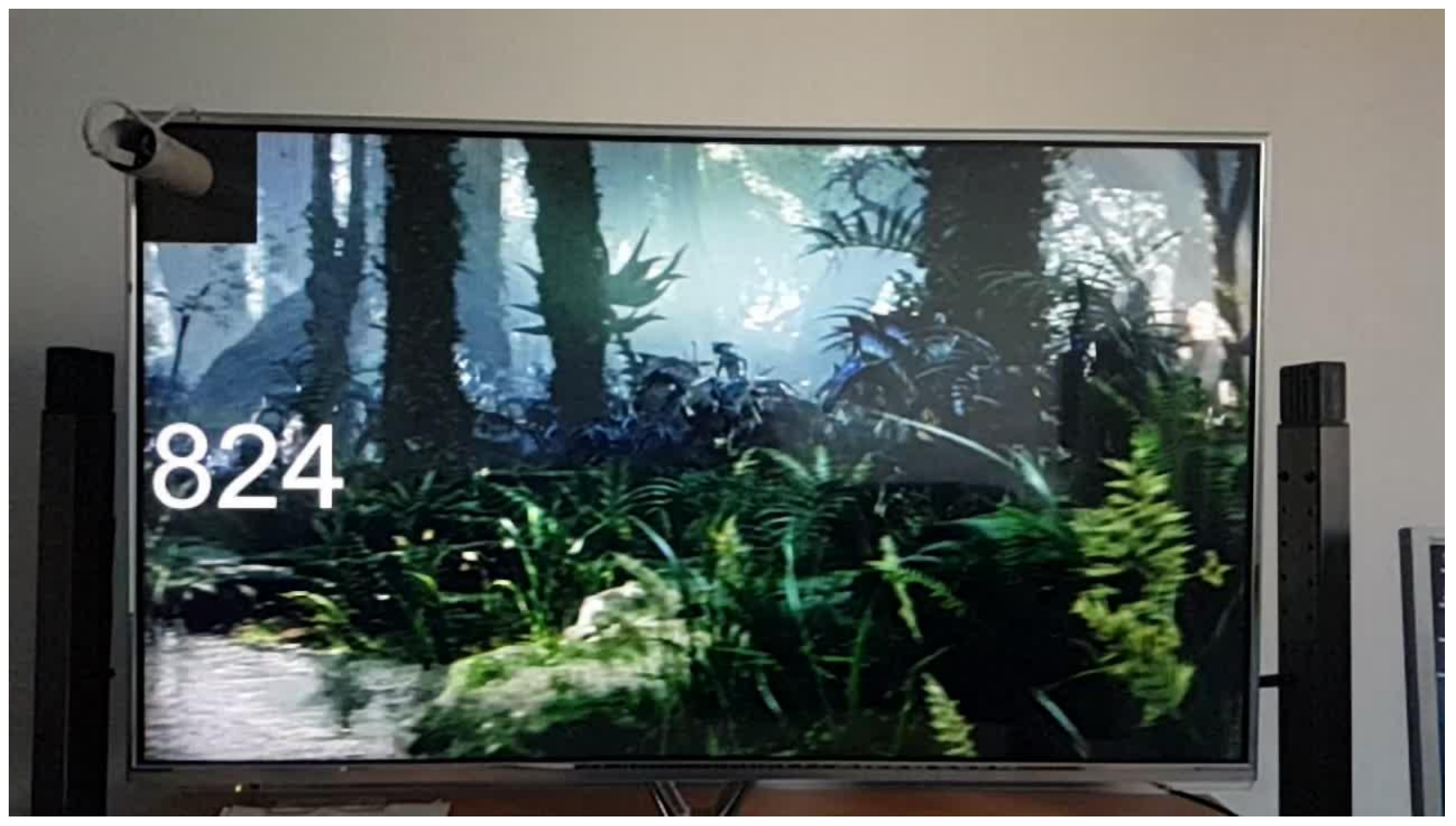

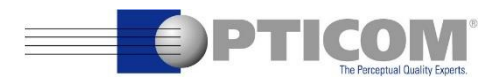

# Flicker Sensor: Schematic

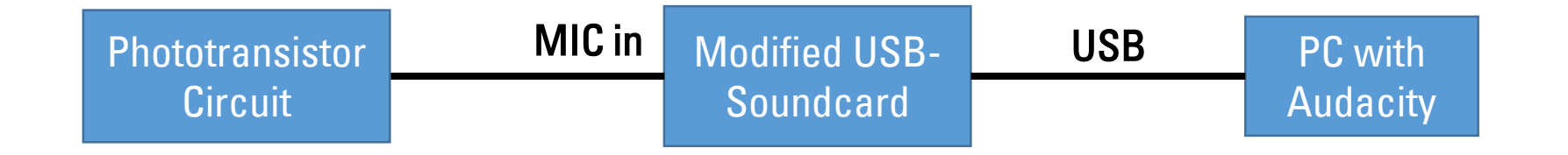

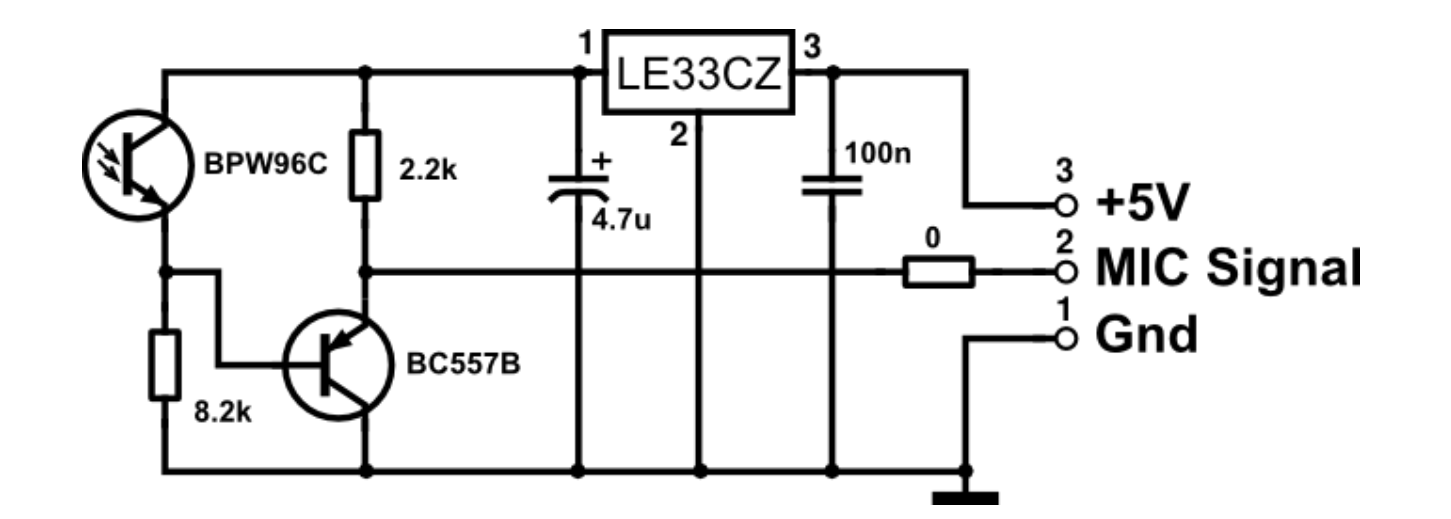

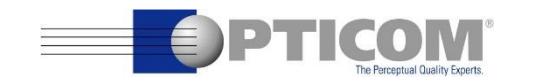

### Flicker Sensor: Soundcard Modification

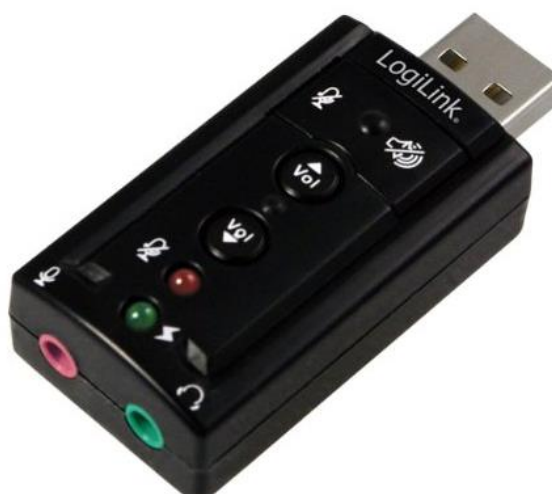

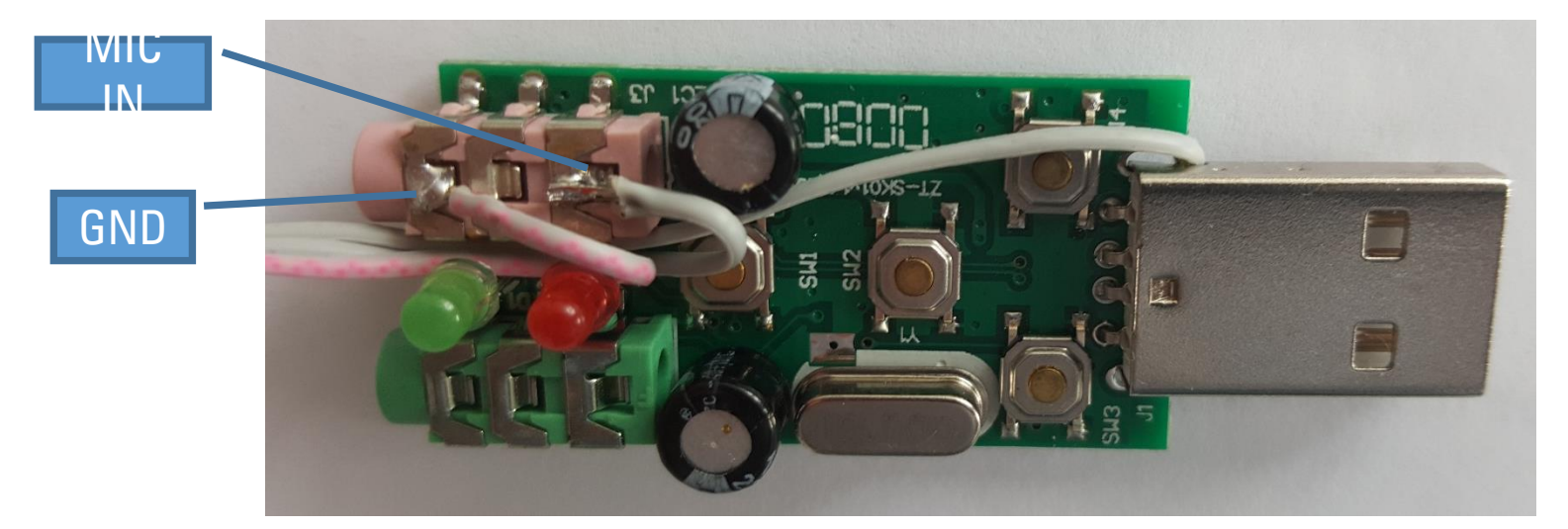

- Why: AC coupling => DC coupling
- Short circuit C6
- Remove R6
- Beware: some soundcards filter out DC not with a capacitor but with a digital filter

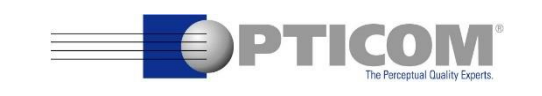

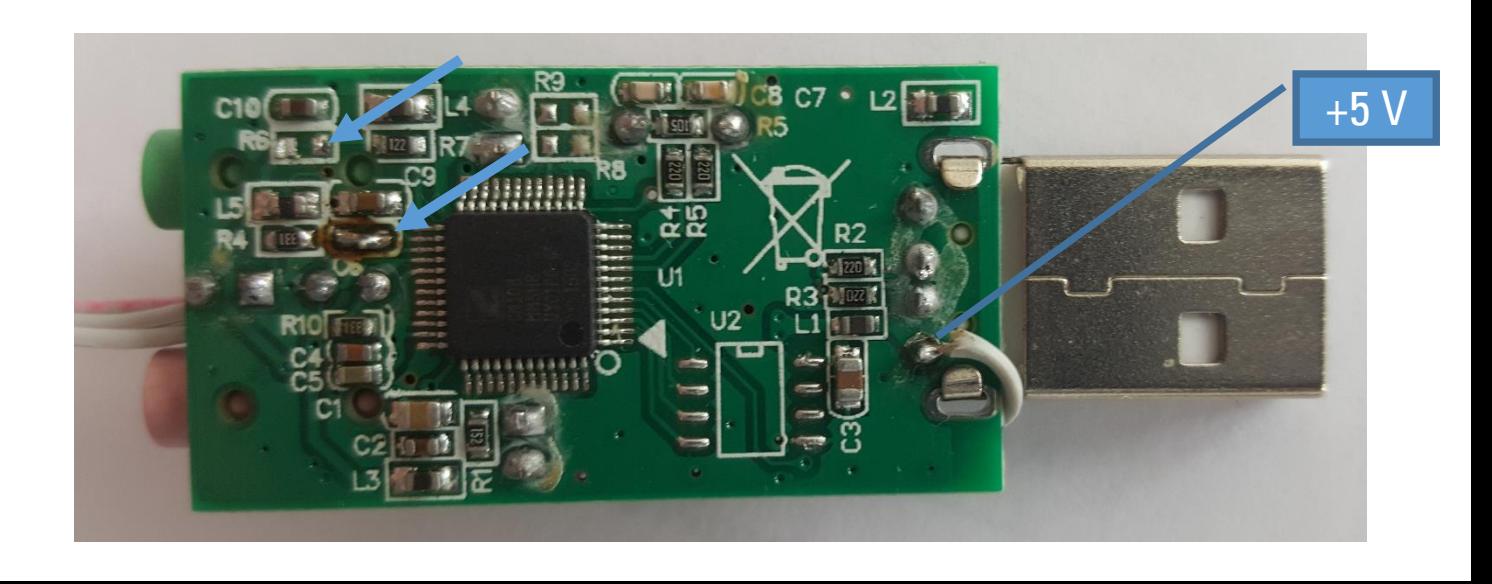

# Mplayer

- Windows PC
- Playback to Monitor
- Graphics card set to 60 fps
- Video
	- El Fuente 1920x1080
	- 30 fps
	- Encoded with H.264
- Sporadic flicker without sound
- Regular flicker with sound

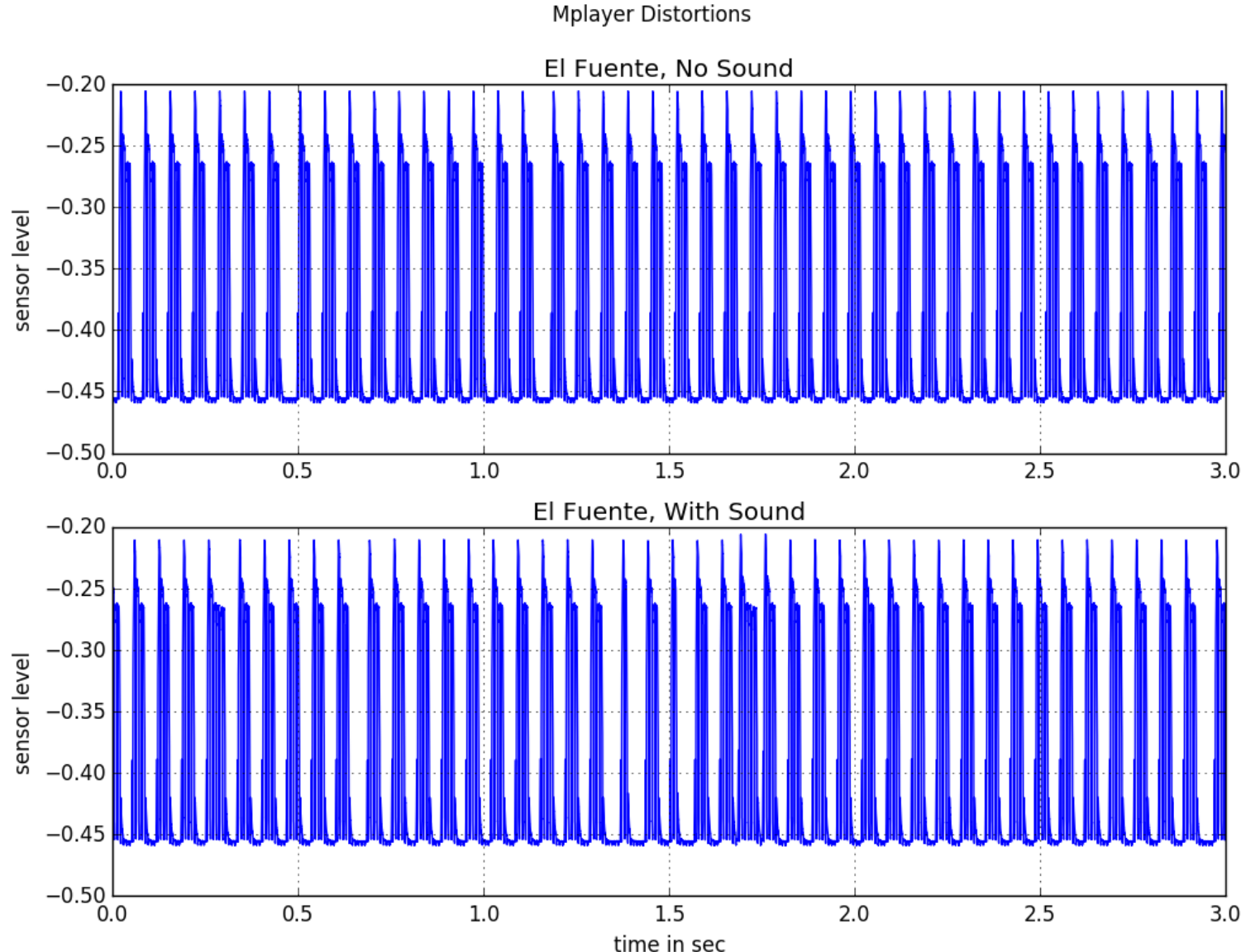

# VLC

- Windows PC
- Playback to Monitor
- Graphics card set to 60 fps
- Video
	- El Fuente 1920x1080
	- 30 fps
	- Encoded with H.264
- Sporadic flicker about every 10 seconds

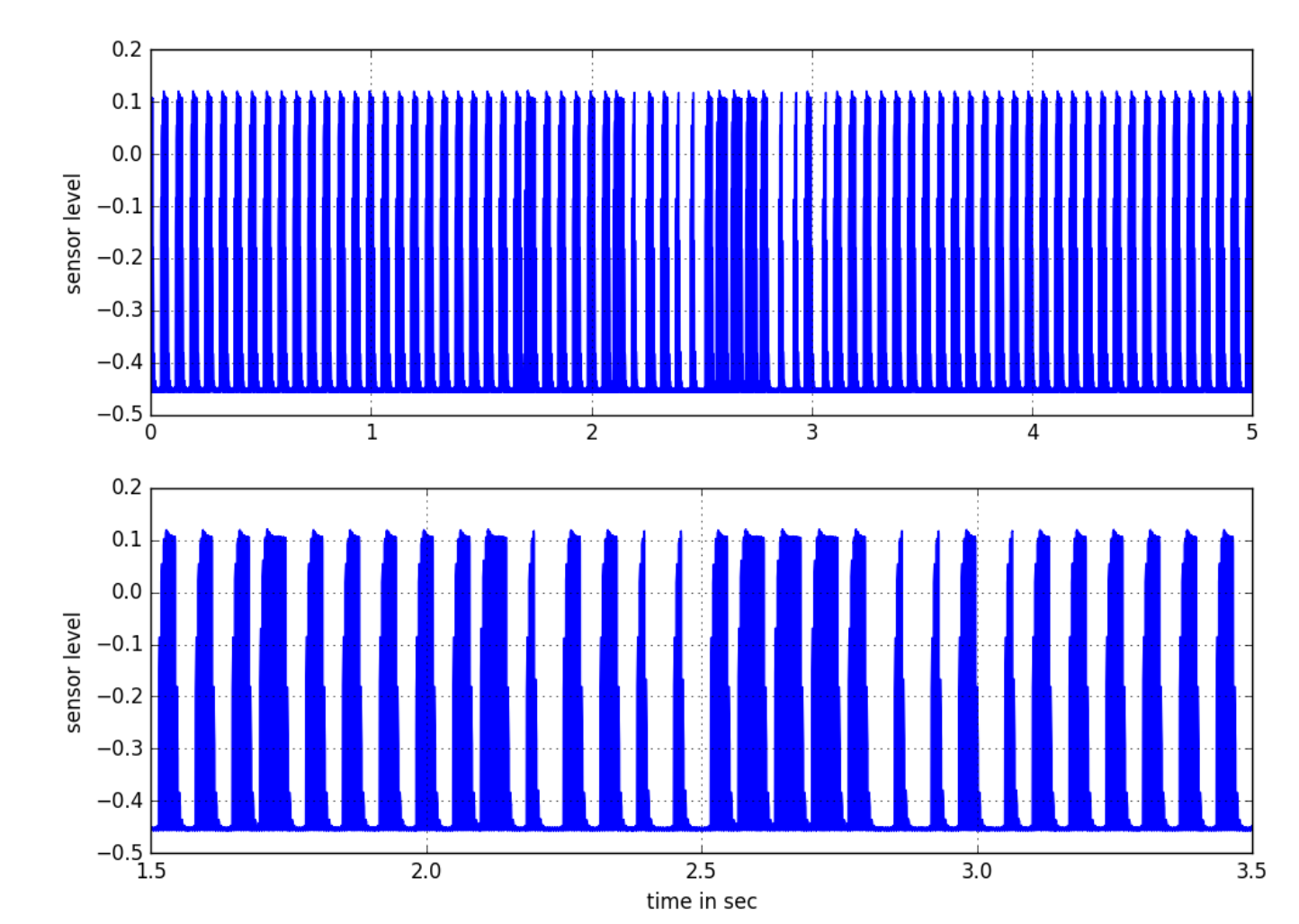

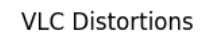

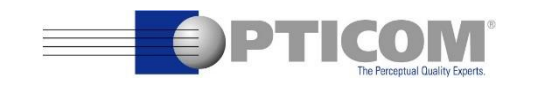

# Requierments for New Setup

- Full control of the signal path
- Simple to use SDK
- Playback of raw 10 bit 4kp60 (1.3GB/s continuous..)
- Storage for at least 30min of video

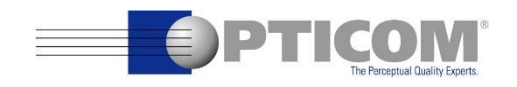

# New Subjective Test Setup

#### • Hardware

- Workstation with Windows 10 x64
- Video playback card
	- Blackmagic Design DeckLink 4K Extreme 12G
	- HDMI output
	- Video Format:
		- Framerates: 23.98, 24, 25, 29.97, 30, 50, 59.94, 60 fps
		- Resolutions: 3840x2160, 1920x1080
		- Pixel formats: uyvy422, v210
	- Audio format: pcm\_s16le, 2 channels, samplerate 48 kHz
	- SDK for Windows available
	- Needs a PCIe slot Gen. 2, 8 lanes
- SSDs
	- two Samsung NVMe SSD 960 PRO M.2
	- Total storage of 4 TB
	- One or two adapter boards M.2 to PCIe; needs either
		- one PCIe slot, Gen. 3, 8 lanes (one adapter)
		- or two PCIe slots, Gen. 3, 4 lanes (two adapters)
	- If a Gen. 2 PCIe slot is used it limits the read speed of the SSD to about 1600 MB/sec which is still enough to play 4K@60 video

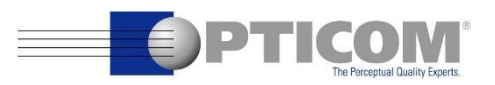

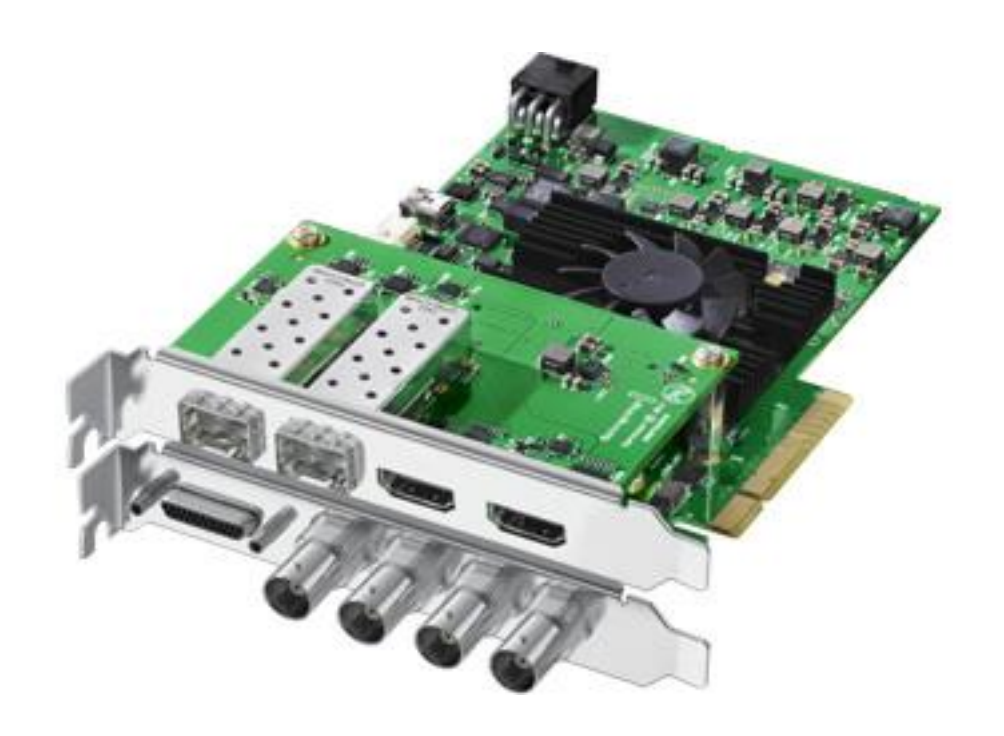

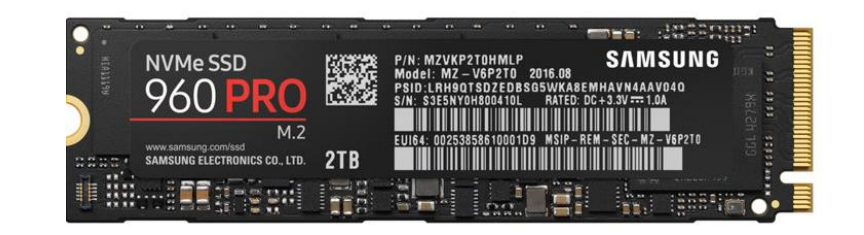

# New Subjective Test Software

- MMTesting (thanks NTIA!)
	- Second screen
	- Control of the test sessions
	- Scoring
	- Randomization
	- …
- OptiPlay (based on Blackmagic SDK)
	- Actual video playback
	- Source available on request

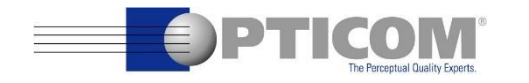

#### Measurements: LG UHD TV (OLED65C6D) DeckLink -> LG UHD TV

- Windows PC
- Playback via OptiPlay and DeckLink card
- LG UHD TV
- Video
	- El Fuente 3840x2160
	- Originally 59.94 fps
	- Uncompressed video
	- Played back with various framerates
- No stutter

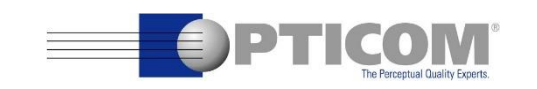

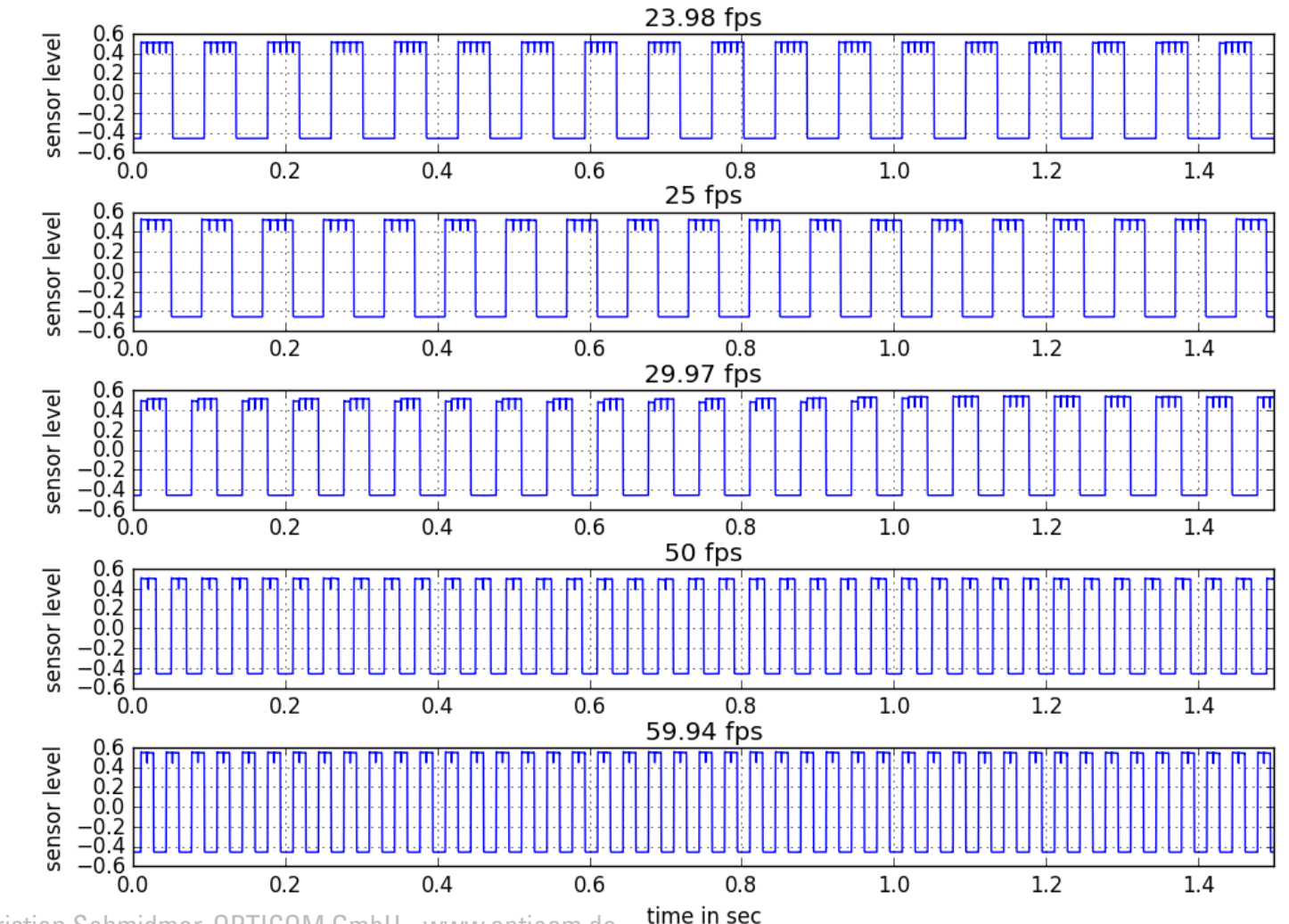

# Measurements: LG UHD TV

DeckLink -> LG UHD TV

- Same setup
- Comparison
	- 23.98 and 24 fps
	- 29.97 and 30 fps
- Frame duration is a tiny bit longer for 23.98 than for 24
- Same holds for 29.97 and 30
- No fixed framerate in this setup

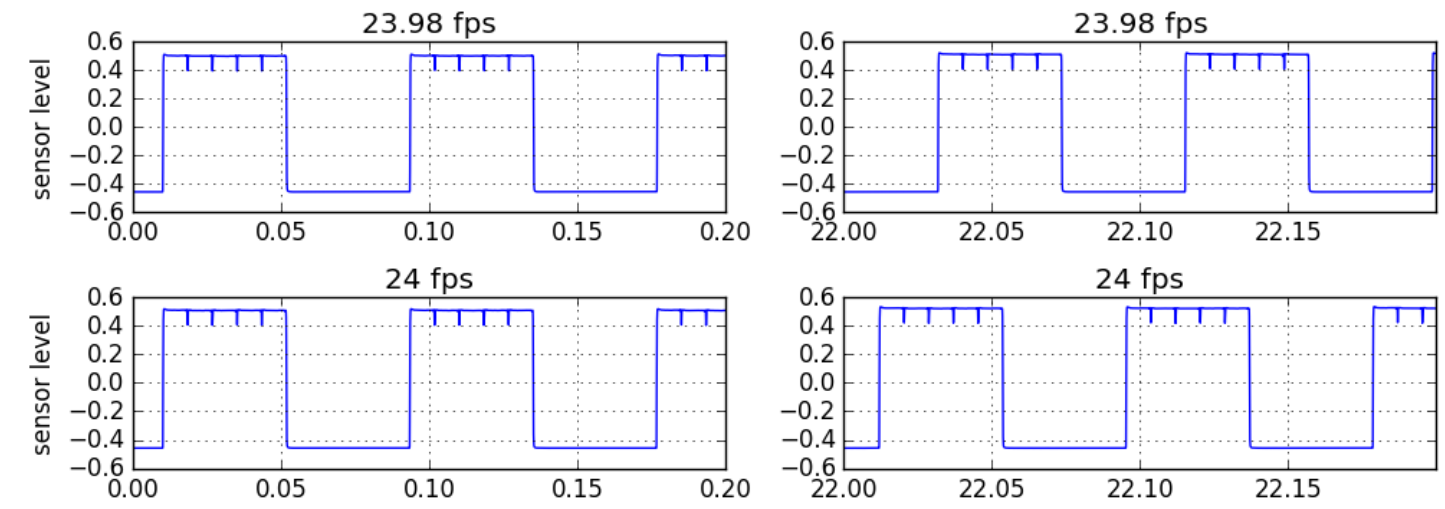

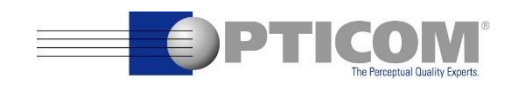

# Measurements: Panasonic HD TV

- Comparison
	- 25 fps
	- LG UHD TV with Panasonic HD TV
- LG TV playback is fine
- Panasonic TV
	- plays back in a 3:2:3:2:2 pattern
	- All the other framerates => no pattern
	- You would get the same pattern if you would upsample to 60 fps with ffmpeg

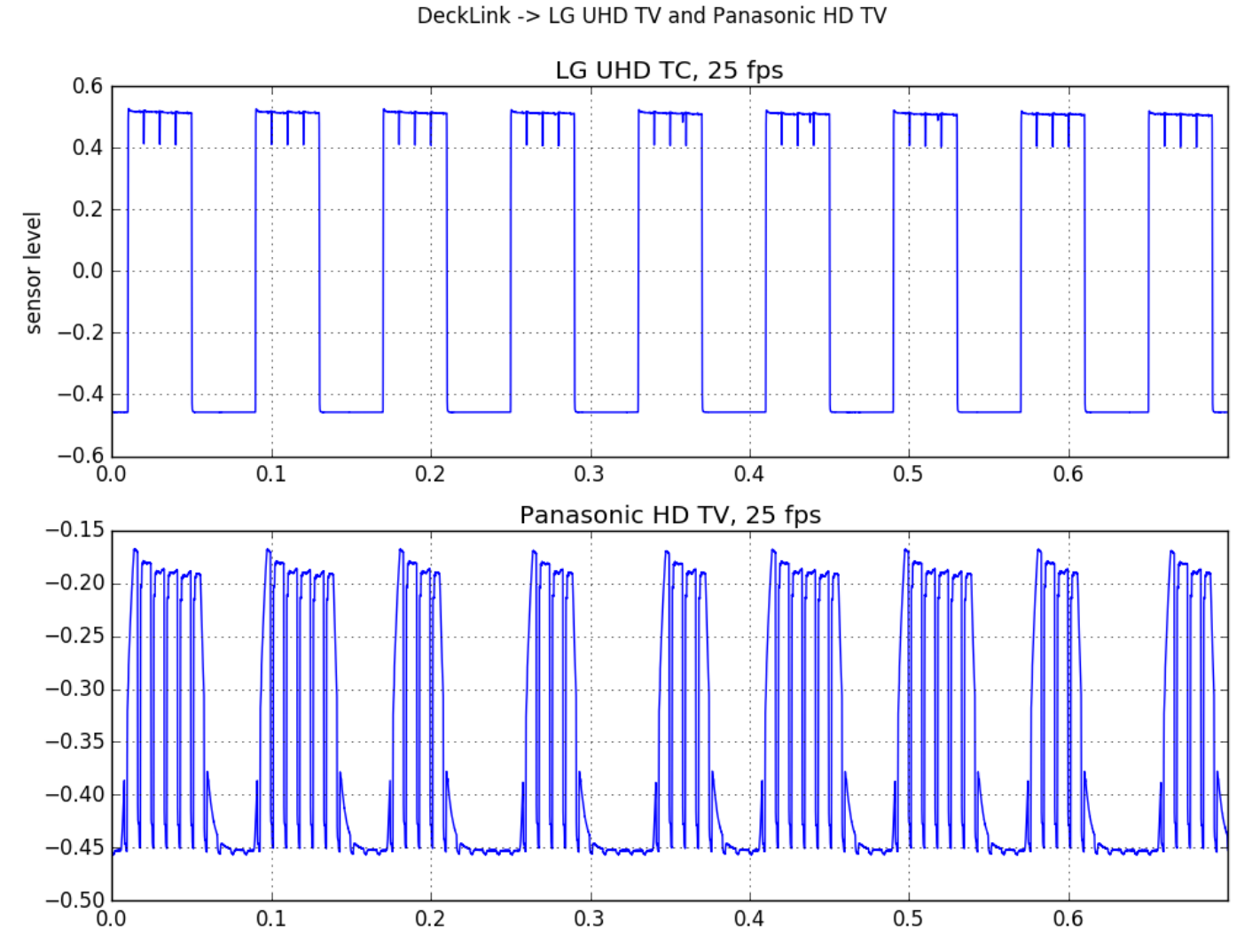

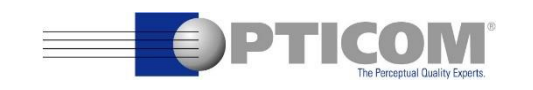

# Measurements: Panasonic HD TV

- Comparison
	- 29.97 fps
	- LG UHD TV with Panasonic HD TV
- LG TV playback is fine
- Panasonic TV
	- Longer frame every 16.6 seconds

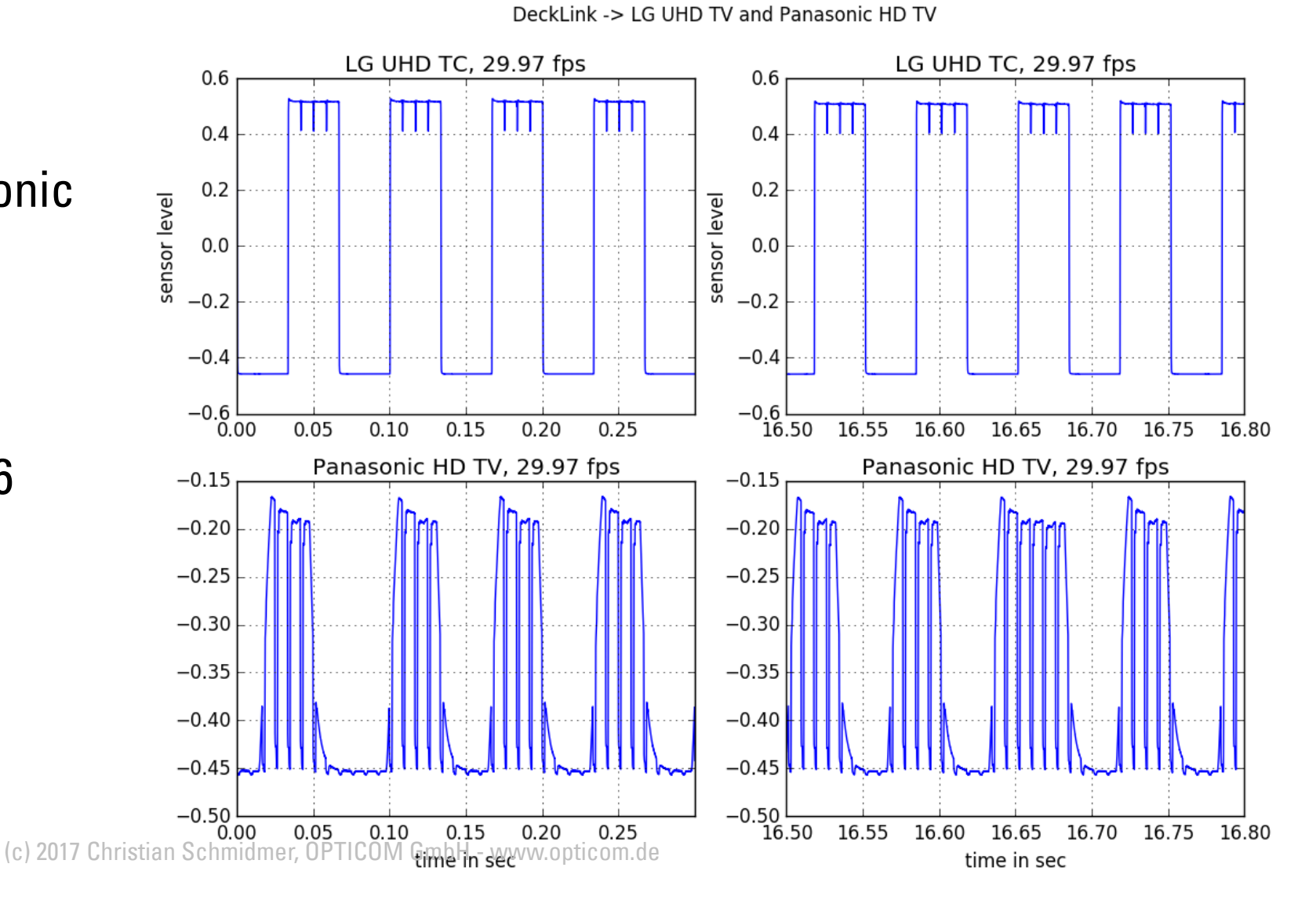

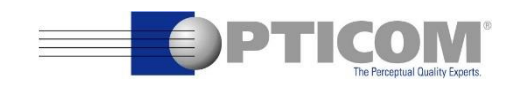

## Conclusions

- •Don't trust your subjective video setup, measure it!
- •Don't trust your TV, it might introduce distortions!

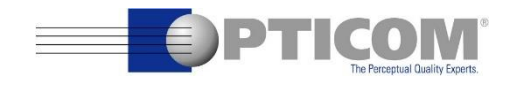

# LCD TV: Backlight

Different Backlight Settings on Panasonic LCD HD TV

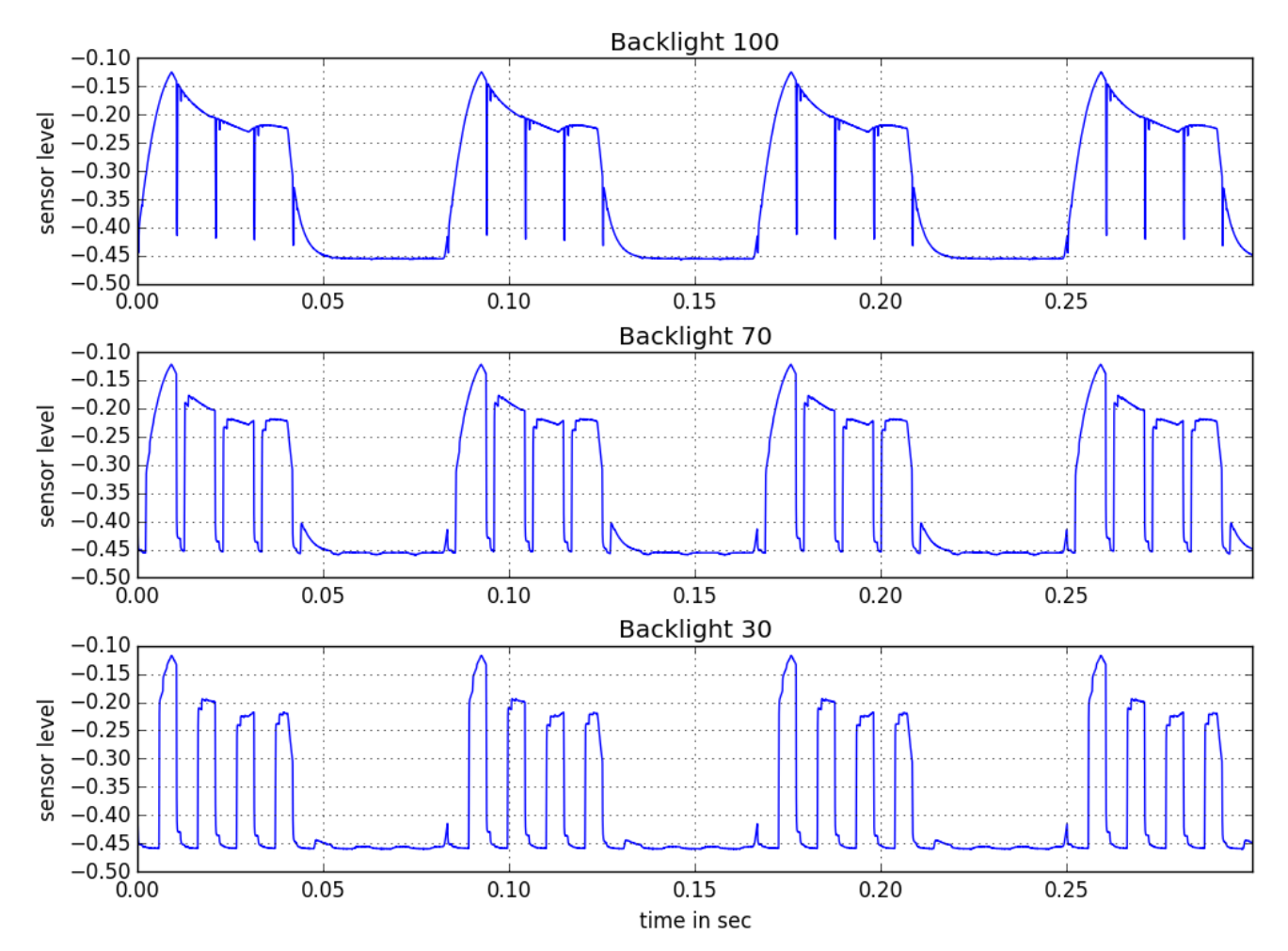

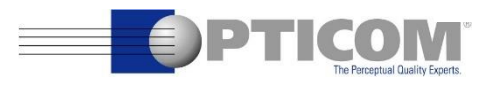

# OLED TV: White Level

OLED LG UHD TV: White Level Variations

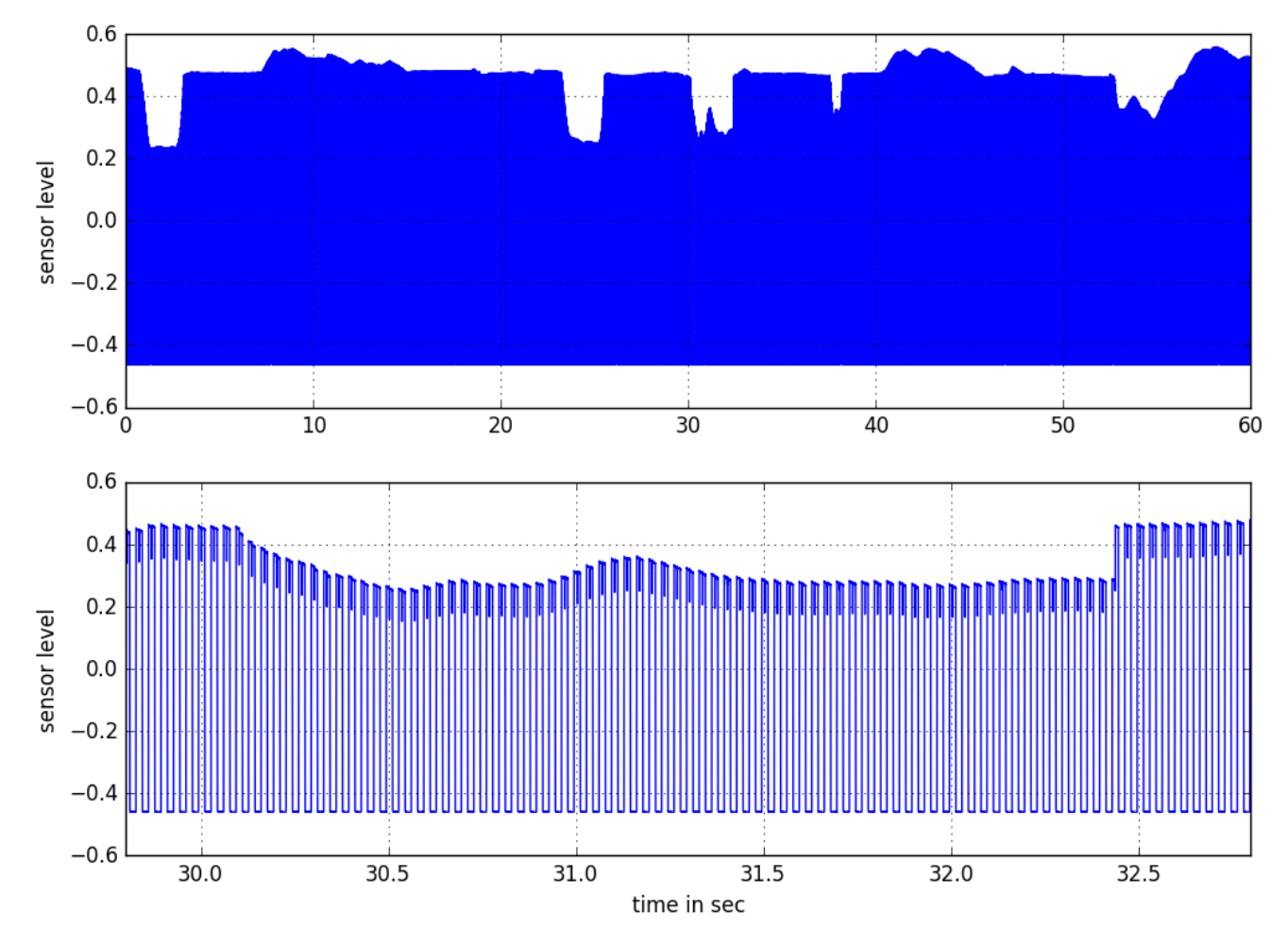

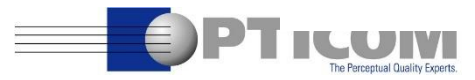

### LG TV: "True Motion"

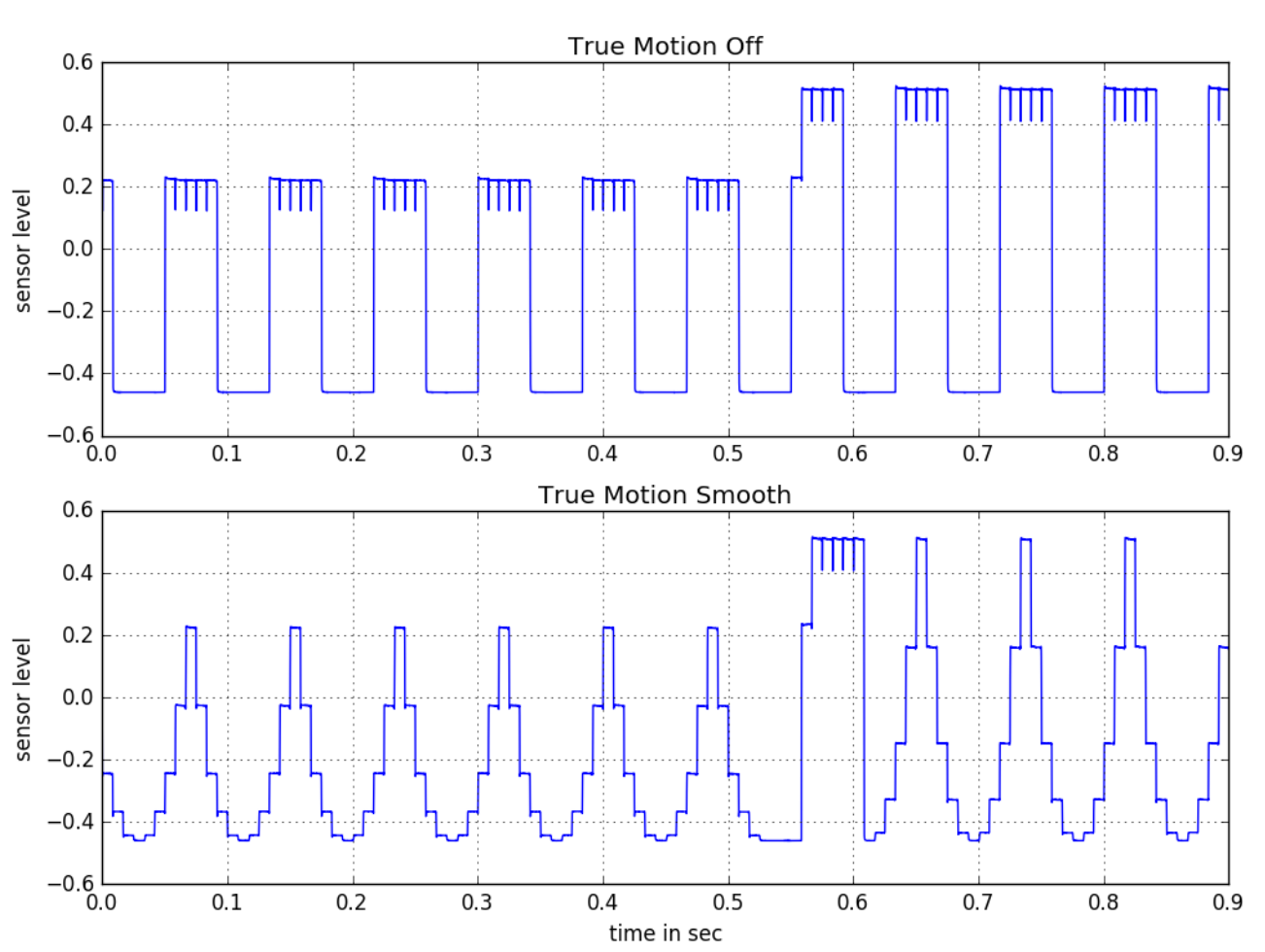

OLED LG UHD TV: True Motion

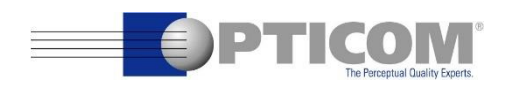

# PC Specification

- Fan, case, power supply 650W, Windows 10 Pro 64bit
- Fujitsu Mainboard D3348-B2, ATX, socket 2011 (v3/v4)
- Intel Xeon E5-1620V4, 3.5GHz, 4 cores / 8 threads, 10MB Cache, socket 2011 (v3)
- 32 GB of RAM (ECC)
- ZOTAC GeForce GT 710, 1GB, passiv, DVI-D / HDMI / VGA, PCIe x1 The Xeon CPU does not have integrated graphic, so this card is needed.
- Samsung SSD 850 Evo 2,5" 500GB (SATA) for the OS
- Two Samsung SSD 960 PRO 2TB M.2 2280 NVMe for the videos
- Fujitsu M.2 Carrier Board D3352-A GS1 to hold the two NVMe SS

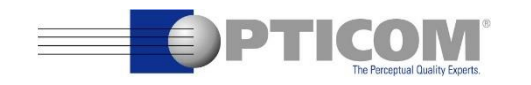